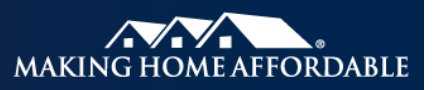

# **Official Monthly Reporting (OMR) \***

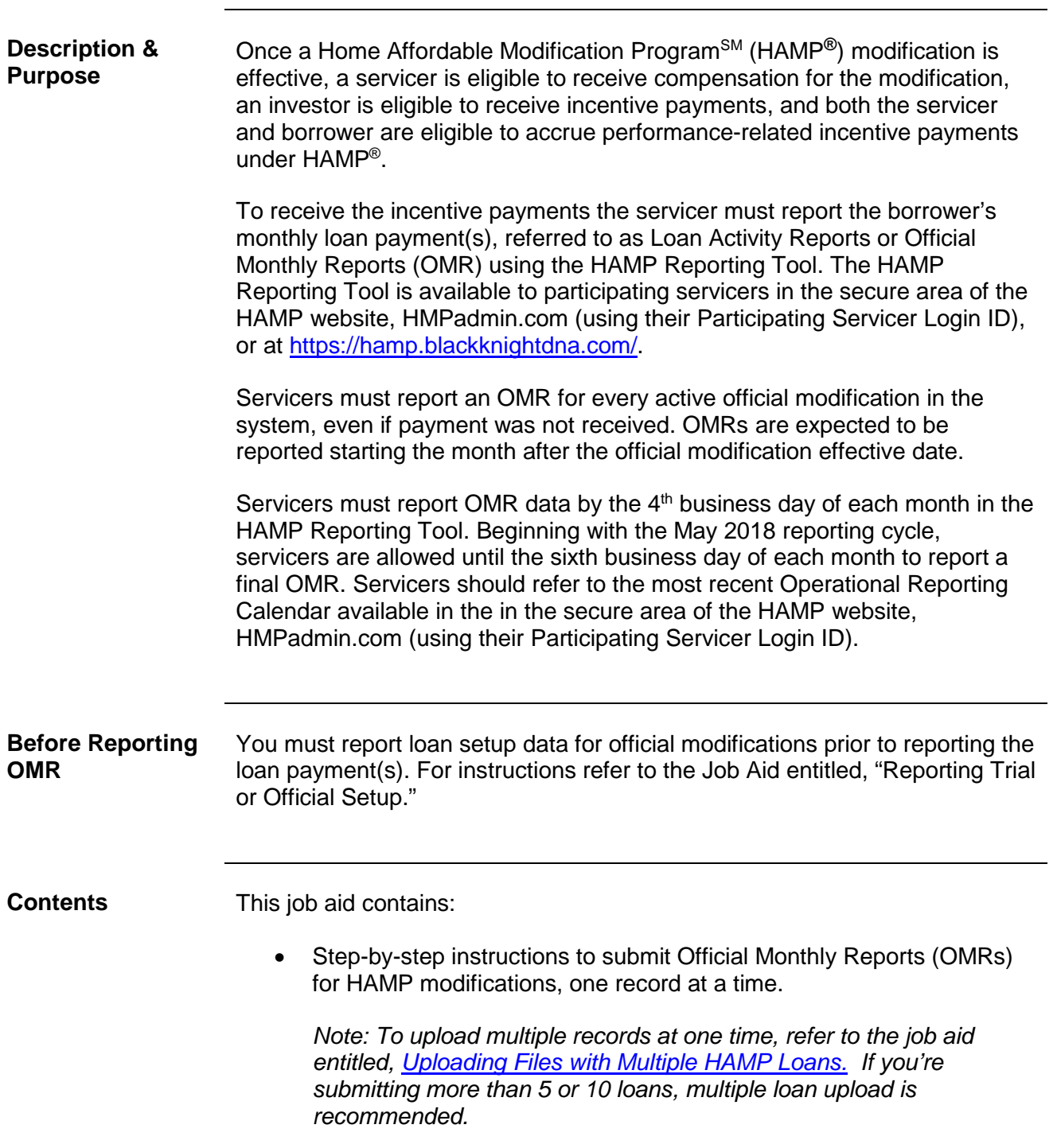

• Helpful Tips for Reporting OMRs starting on page [5.](#page-4-0)

\* The reporting requirements explained in this document are in addition to any contractual reporting requirements you may have as a servicer of mortgage loans.

# **Process Steps** To report OMR data, follow the steps below.

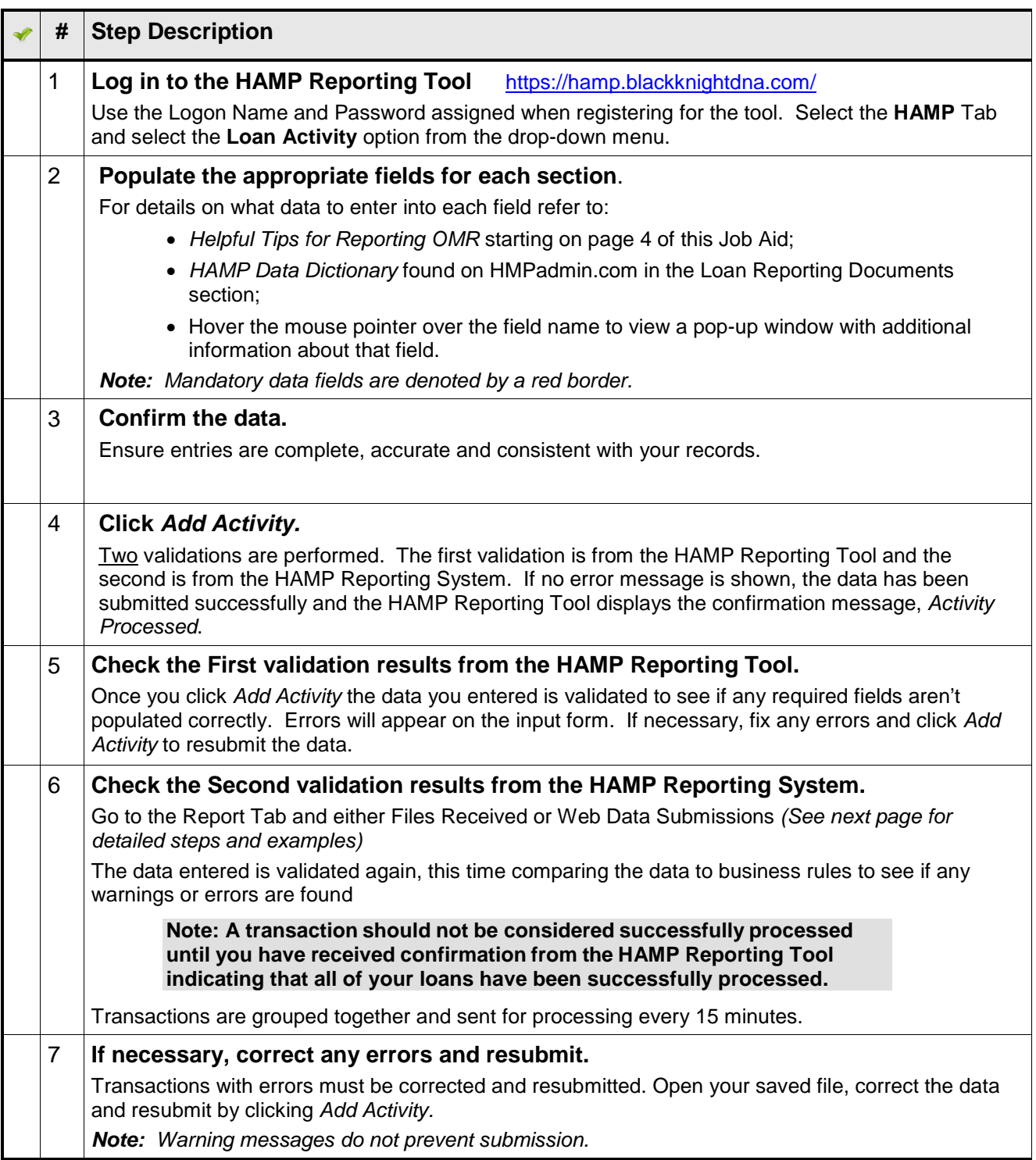

#### **Reviewing the Response File**

After reporting data has been submitted and processed, the validation results can be checked by following these steps. *The response message may take a few minutes to complete*

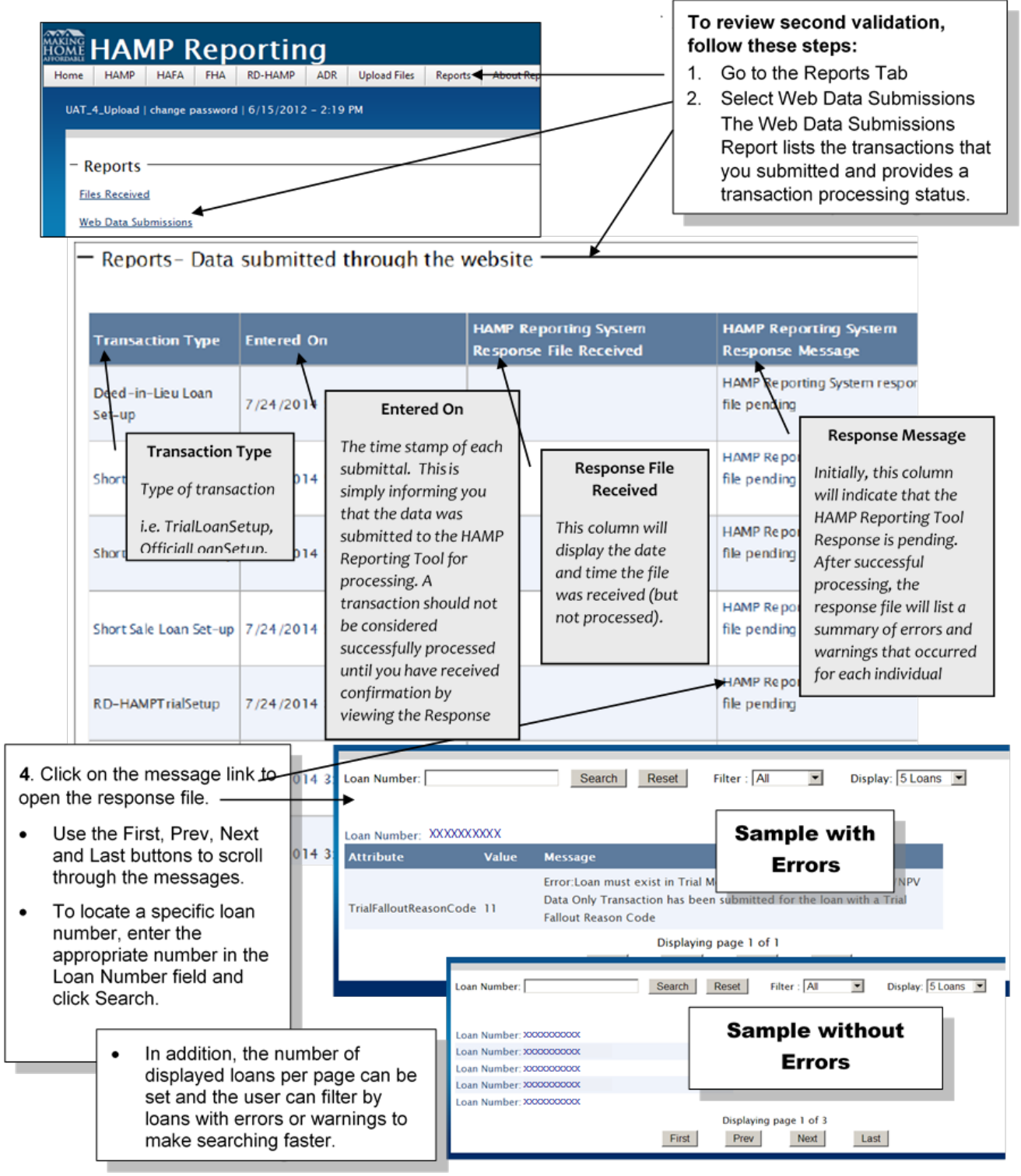

*.*

# **Helpful Tips for Reporting OMRs**

- <span id="page-4-0"></span> Servicers must report an Official Monthly Report (OMR) for every active official modification in the system, even if the full contractual payment due for the modification was not received. OMRs are expected to be reported starting the month after the official modification effective date. If the official modification is set up late, after the official modification effective date, servicers should submit an OMR in the same month the official modification was set up.
- When reporting the OMR, servicers should include all payments received for the modification in the previous month. For each reporting window, the system uses the latest OMR submission to calculate compensation.1 To correct an OMR reported in a previous month, use the LPI Date Correction process in the Data Reporting tab on the secure side of [HMPadmin.com.](http://cl.exct.net/?qs=bd769f6a8e047b7d53d0bc7242ff88a6c9bc54007b525d3c8fa5178b766db96f)
- If the servicer has a gap in OMR reporting, the system assumes modification payments have been received and the borrower did not miss any payments. Submit the OMR with the latest Last Paid Installment (LPI) date, the cumulative amount received and most recent Unpaid Principal Balance (UPB).

#### **Loan Example**

Below is an example of loan activity. *Note: If the borrower is current, all full modification payments have been received, the Last Paid Installment (LPI) Date should be submitted as one month prior to the current month. If the borrower did not make a full payment during the calendar month, the LPI date should remain the same as the last reported LPI Date.* 

Modification Effective Date:  $4/1/2015$  Post Modification UPB: \$100,000 Monthly P&I Payment: \$850 (Principal: \$340 and Interest: \$510)

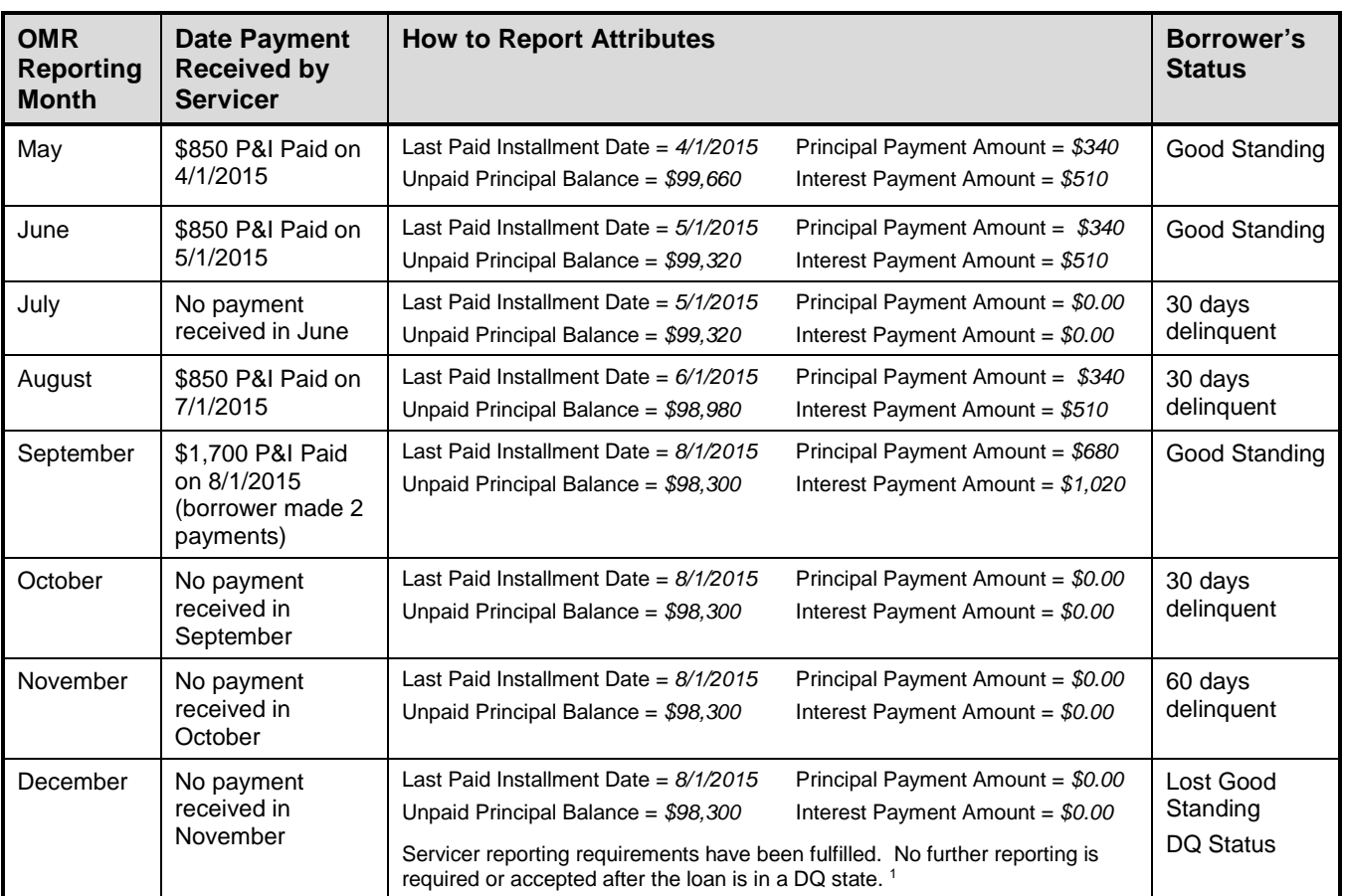

<sup>1</sup> If an incorrect OMR is submitted, the servicer may submit another OMR in the same cycle to correct/override the data. The system will accept OMR submissions through the monthly OMR reporting cut-off.

#### **Modification Action Code Reporting**

Under certain circumstances, an OMR will require the reporting of an action code and date. Action codes and dates are reported when the HAMP modification has reached an end of life state, while in good standing. These scenarios include when a loan is paid in full at any time, repurchased from a GSE after the 6th Anniversary of the 1st Trial Payment Due Date, receives a proprietary remodification, was remodified into a Tier 2, Streamline HAMP or Tier 1 (from a Streamline HAMP).

In these instances, servicers should submit the appropriate action code in the OMR submission:

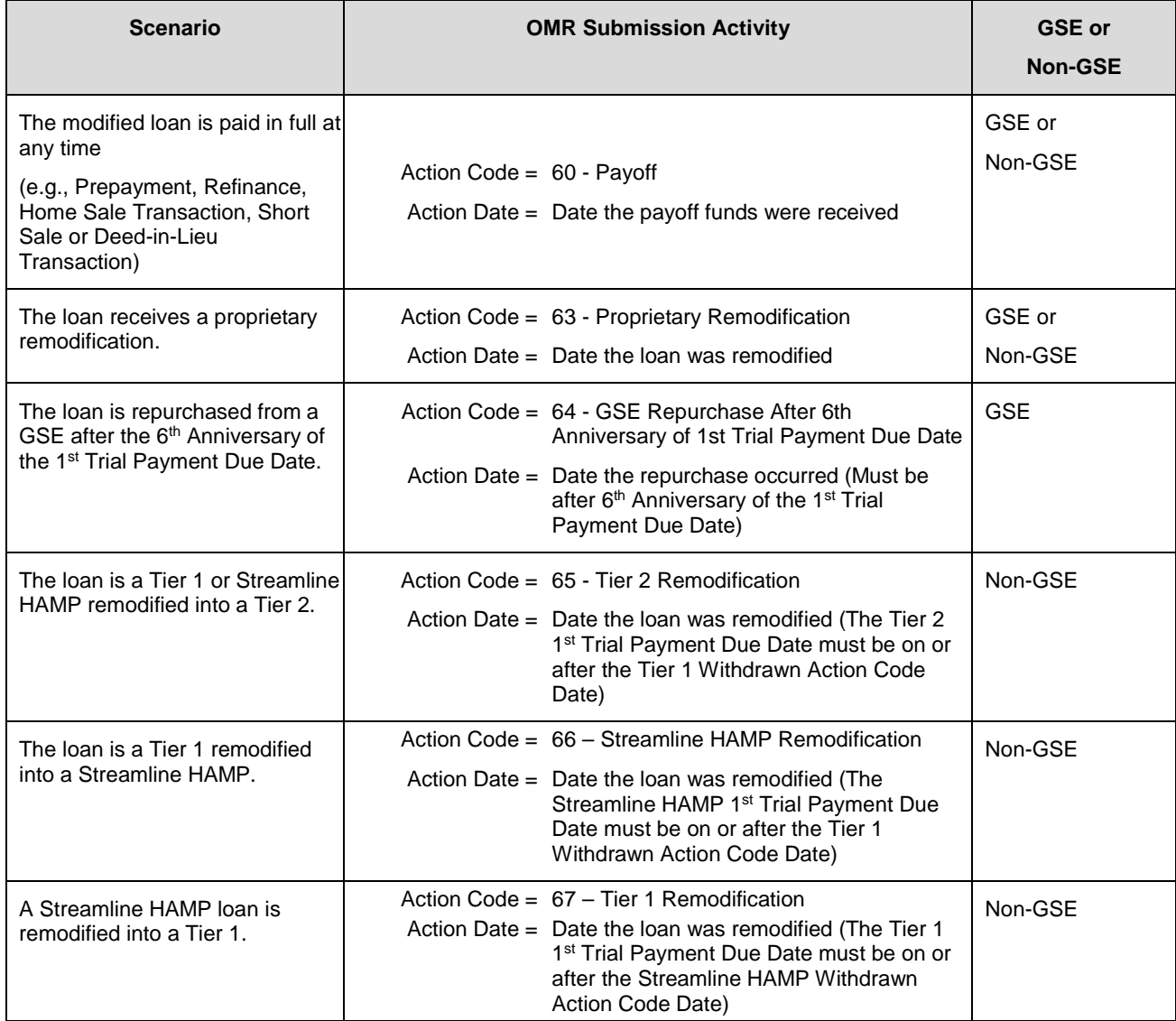

*Note: For more detailed guidance on Official Withdrawn scenarios, refer to the job aid entitled, Official Withdrawn Reporting Guidance* 

*(https://www.hmpadmin.com/portal/learningcenter/servicers/jobaids.jsp#officialwithdrawn).*

## **Dodd-Frank Certification**

Servicers are required to report a Dodd-Frank Certification Received Code with a Dodd-Frank Certification Signature Date in an OMR Submission for GSE-HAMP loans. The Year Six Borrower Pay-For-Performance Payment Incentive will not be disbursed unless this information is reported and reporting indicates that other eligibility requirements have been met.

Dodd-Frank Certification data is only required to be reported once unless a correction is needed.

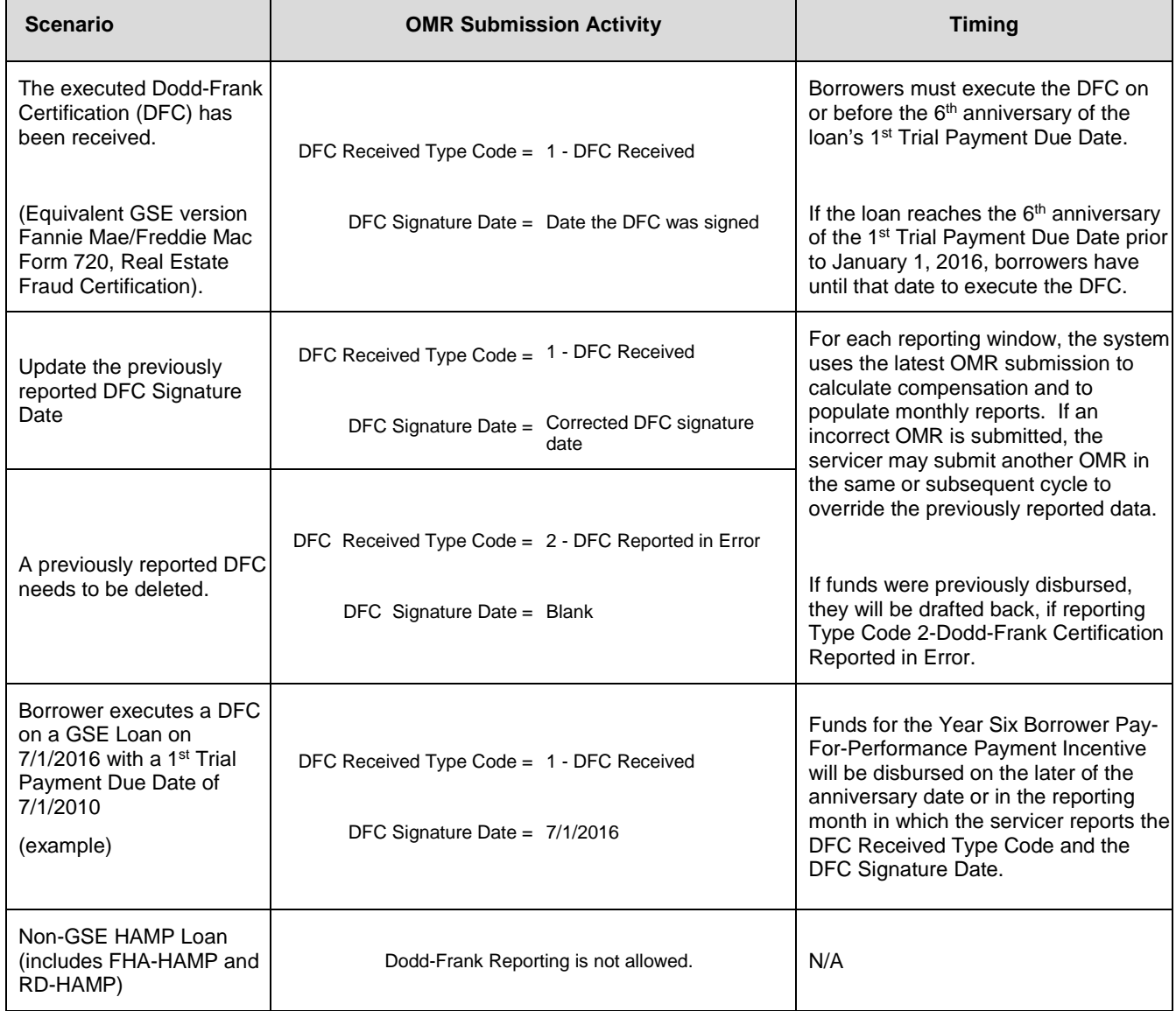

## **Dodd-Frank Certification Reporting Scenarios**

Subsequent to publication of SD 15-01, Treasury issued policy clarifications for the scenarios described in the chart below. These clarifications indicate, for situations in which there have been changes involving borrowers under the original permanent Modification Agreement, which person must execute the Dodd-Frank Certification and what documentation the servicer must retain in the mortgage servicing file. Servicers must report in accordance with the specific parameters indicated below for each scenario.

Upon receipt of this guidance, but in no event later than January 13, 2016, Servicers must update any previously reported GSE HAMP loan information that does not conform to the parameters in the chart below.

When correcting borrower/co-borrower information in The HAMP Reporting Tool, the following attributes should be included: First Name, Last Name and Borrower or Co-Borrower Social Security Number.

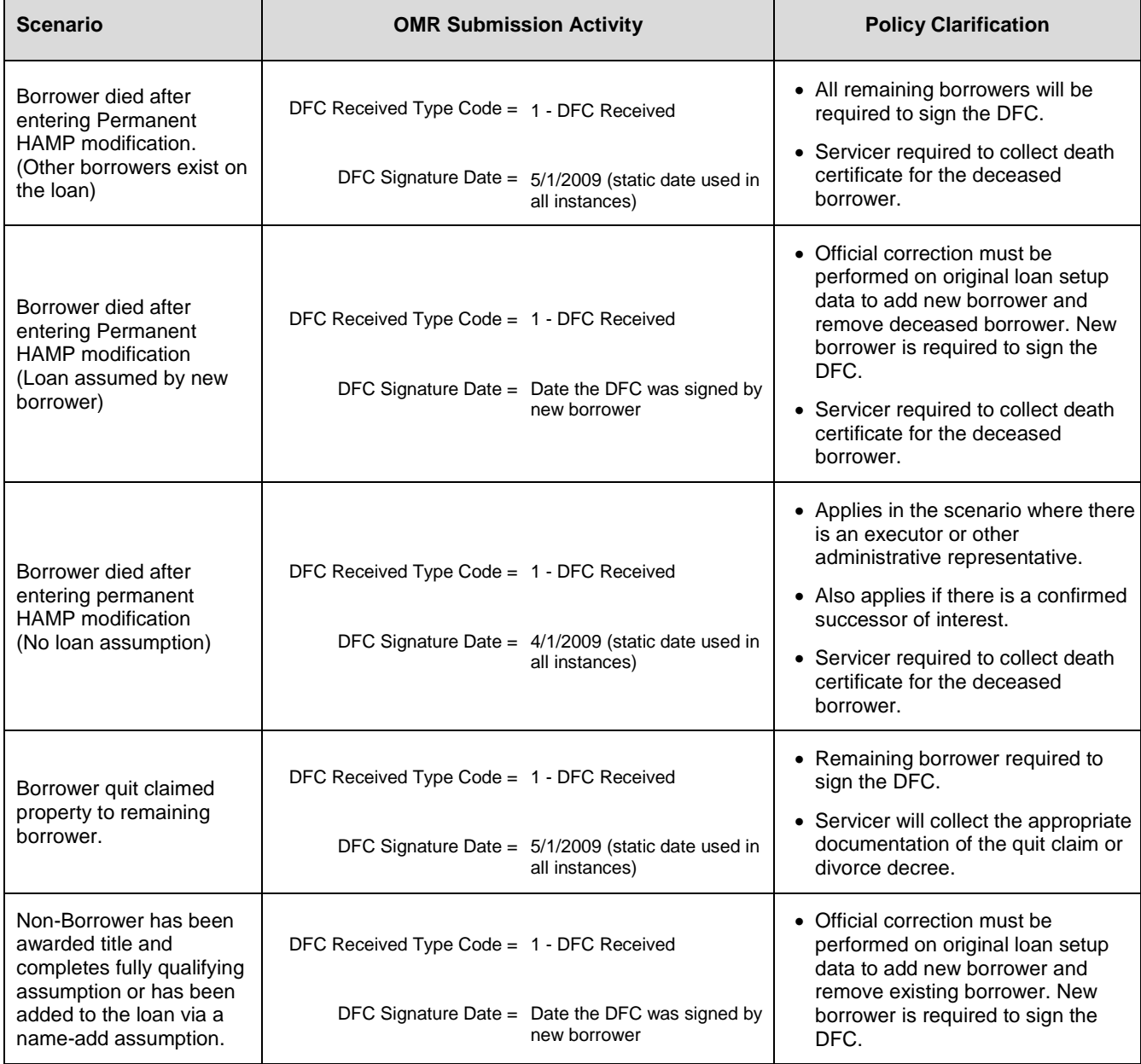

#### **Step Rate Example**

This guidance is applicable to loans identified as a step rate product. Step rate information should only be reported for the month that the note rate is adjusted. After the initial five years, report Step 1 showing the increase in the note rate.

Example Loan: Interest Rate After Modification: 4.0% Remaining Term: 480 Months Max Interest Rate: 5.5%

Effective Date: 6/1/2009

In the example above, after the initial 60 months the interest rate will step up by 1%, and 0.5% thereafter to reach the Max Interest Rate.

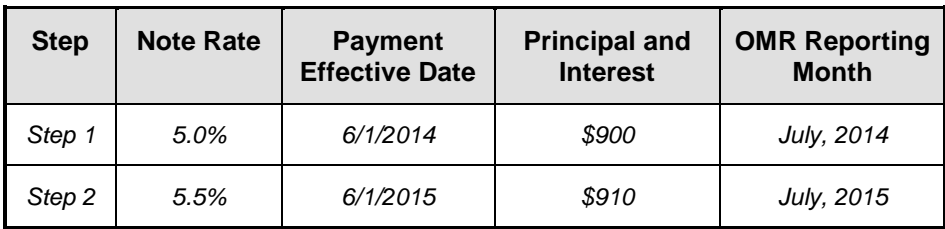

# **Modification Recast Reporting**

Servicers may report loan re-amortization or "recast" information in an OMR Submission as of September 1, 2015. A recast reported via OMR is intended to represent a recast performed after the Year Six Borrower Pay-For-Performance Payment Incentive and all other eligible incentives have been applied to the borrower's outstanding principal balance. Recast reporting data is only required to be reported once unless a correction is needed.

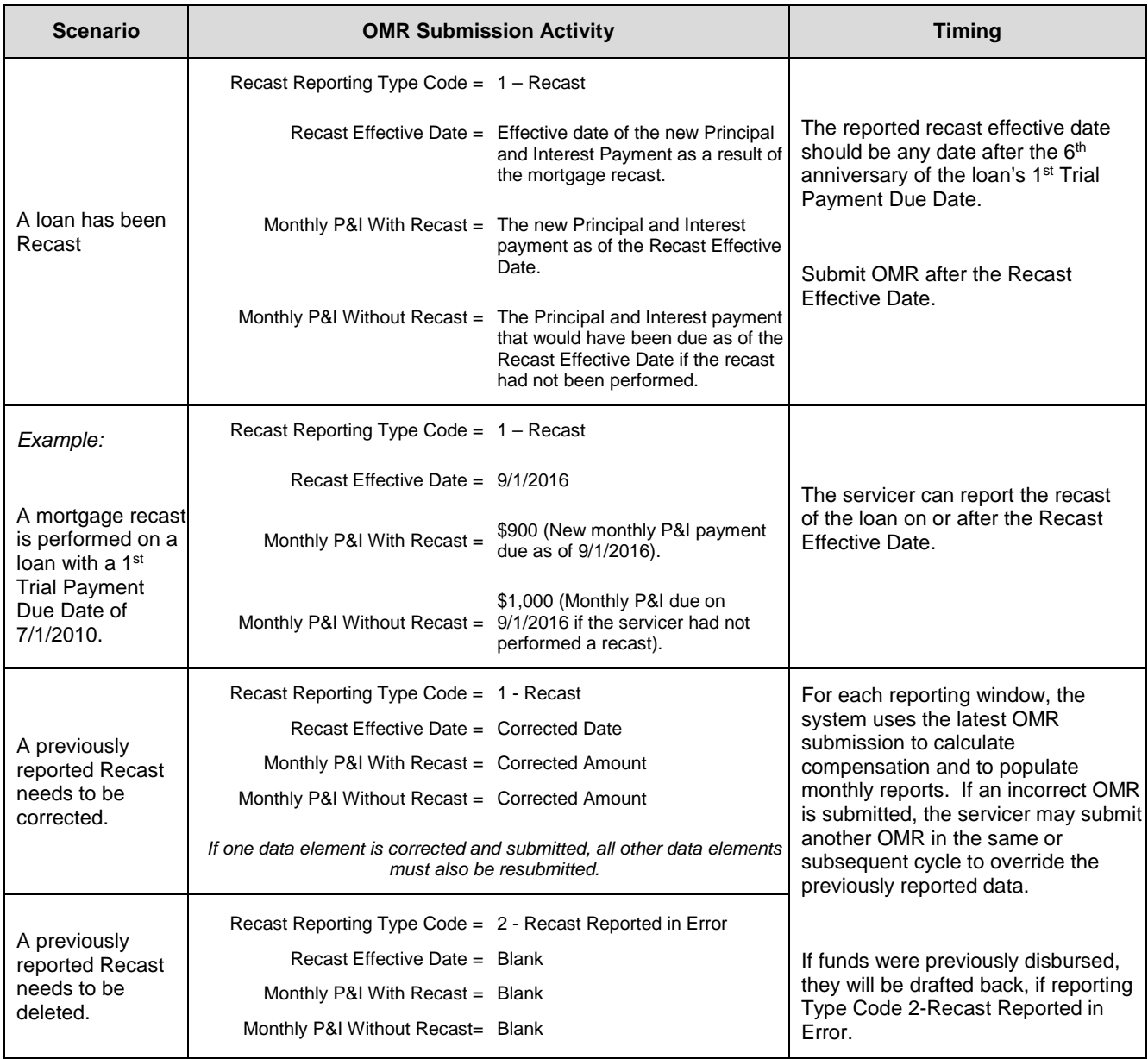

#### **Federally Declared Disaster (FDD) Forbearance Plan Exit - Determination of Modification Status and Reporting**

As it relates to borrowers entering a Forbearance Plan (FP) as a result of an FDD, Chapter I, Section 5.3.2 of the MHA Handbook states that any mortgage payments that were not paid during the forbearance period must be paid by the borrower or forborne, forgiven or added to the end of the loan's term as a term extension, such that the borrower retains good standing. Servicers may also establish a separate repayment plan for the unpaid mortgage payments from the FDD forbearance period.

In the event that a borrower is unable to repay any FDD-deferred payments through borrower contributions, a servicer is not required under HAMP or 2MP to offer the borrower repayment options to address any outstanding missed payments. However, to the extent the servicer does offer such option(s), they should offer them consistently across all similarly situated borrowers.

Servicers must review the status of the HAMP Modification upon FP exit and determine appropriate reporting actions.

#### **HAMP Reporting Tool Modification Status Upon FP Exit**

If the borrower is able to address the mortgage payments that were not paid during the FP (through one of the options below) and provided that the servicer offers such Delinquency Resolution option(s), the HAMP Modification Status should be reflected as Active and:

- 1. If OMRs were withheld during FP, servicer should resume OMR reporting
- 2. If OMRs were not withheld during FP, servicer should reinstate the modification to Active via a Loan State Change request and resume OMR reporting.

If at any time, the borrower violates the terms of the FP or does not agree to utilize one of the Delinquency Resolution options, to the extent they are offered by the servicer, the HAMP Modification status should be determined based on all outstanding full contractual payments on the mortgage upon FP exit.

If outstanding amounts total three or more full contractual payments, servicers should review the HAMP Modification status and OMR data in the HAMP Reporting Tool to ensure the final Last Paid Installment (LPI) Date represents the status of the modification at the point of FP exit. Final HAMP Modification status should be reflected as Disqualified.

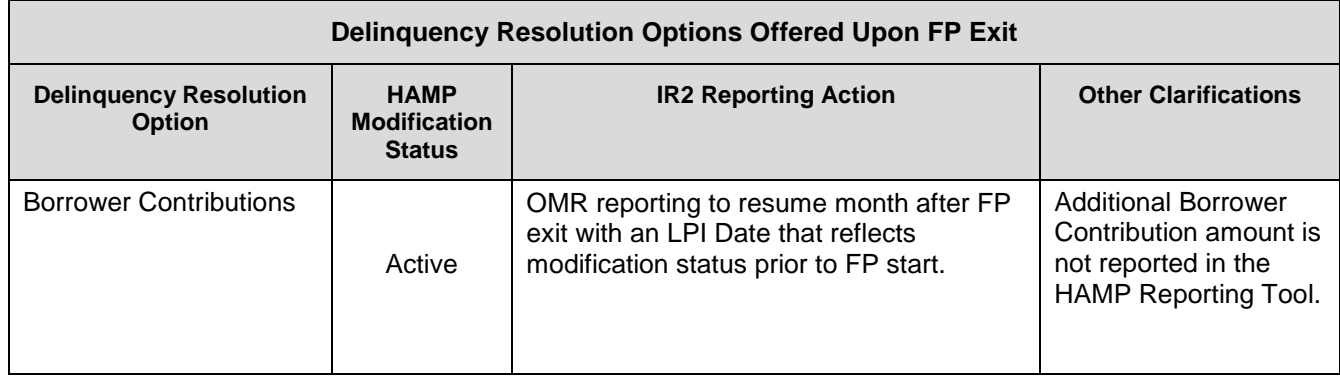

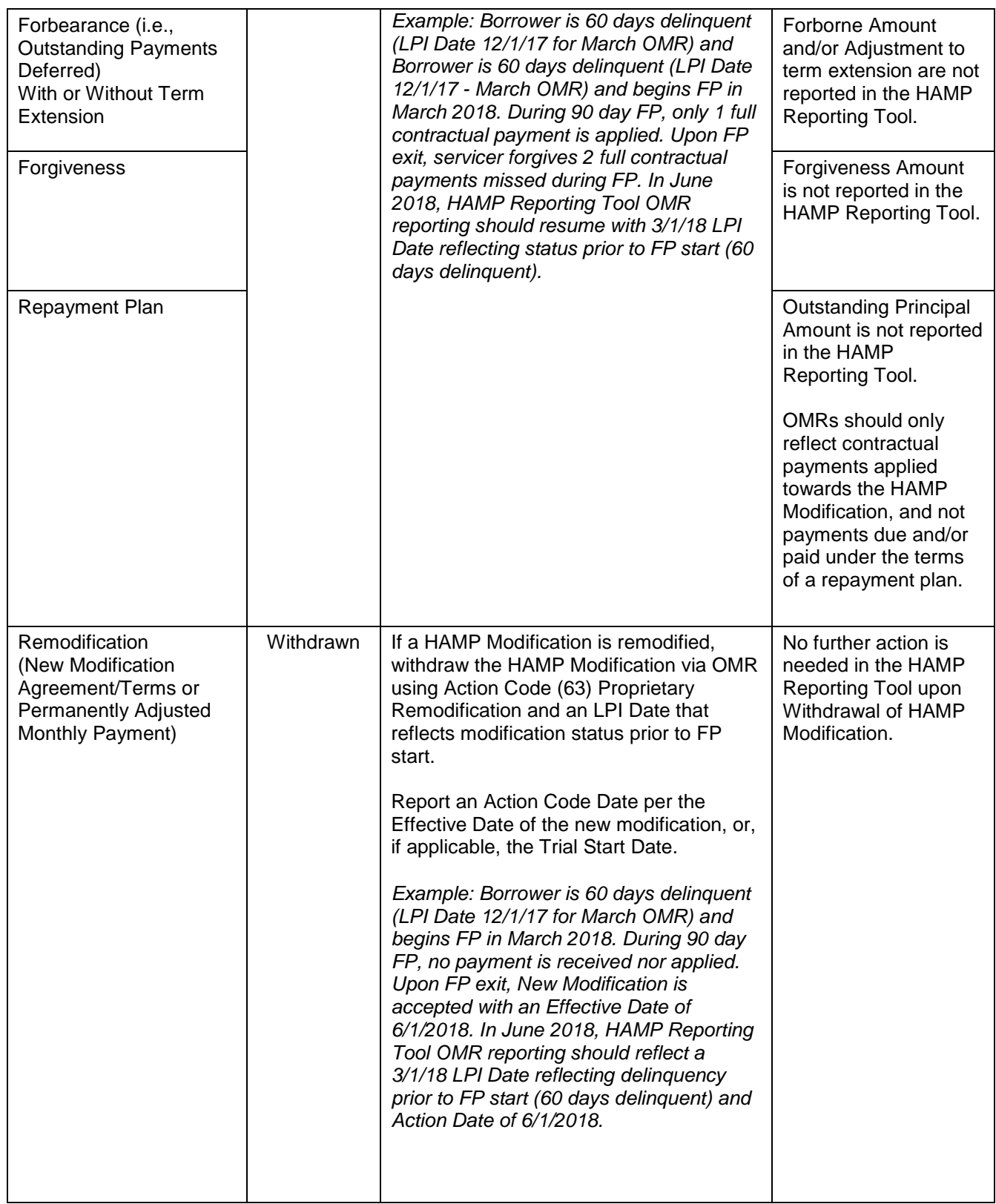

For more information or questions regarding the HAMP Reporting Tool, please contact the HAMP Solution Center at <u>support@hmpadmin.com</u>.